# MASARYKOVA UNIVERZITA FAKULTA INFORMATIKY

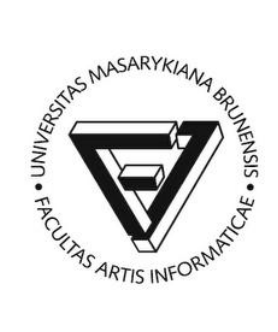

# MV011 Statistika I

# Semestrální projekt

**Martin Jarmar (172981)**

# <span id="page-1-0"></span>**Obsah**

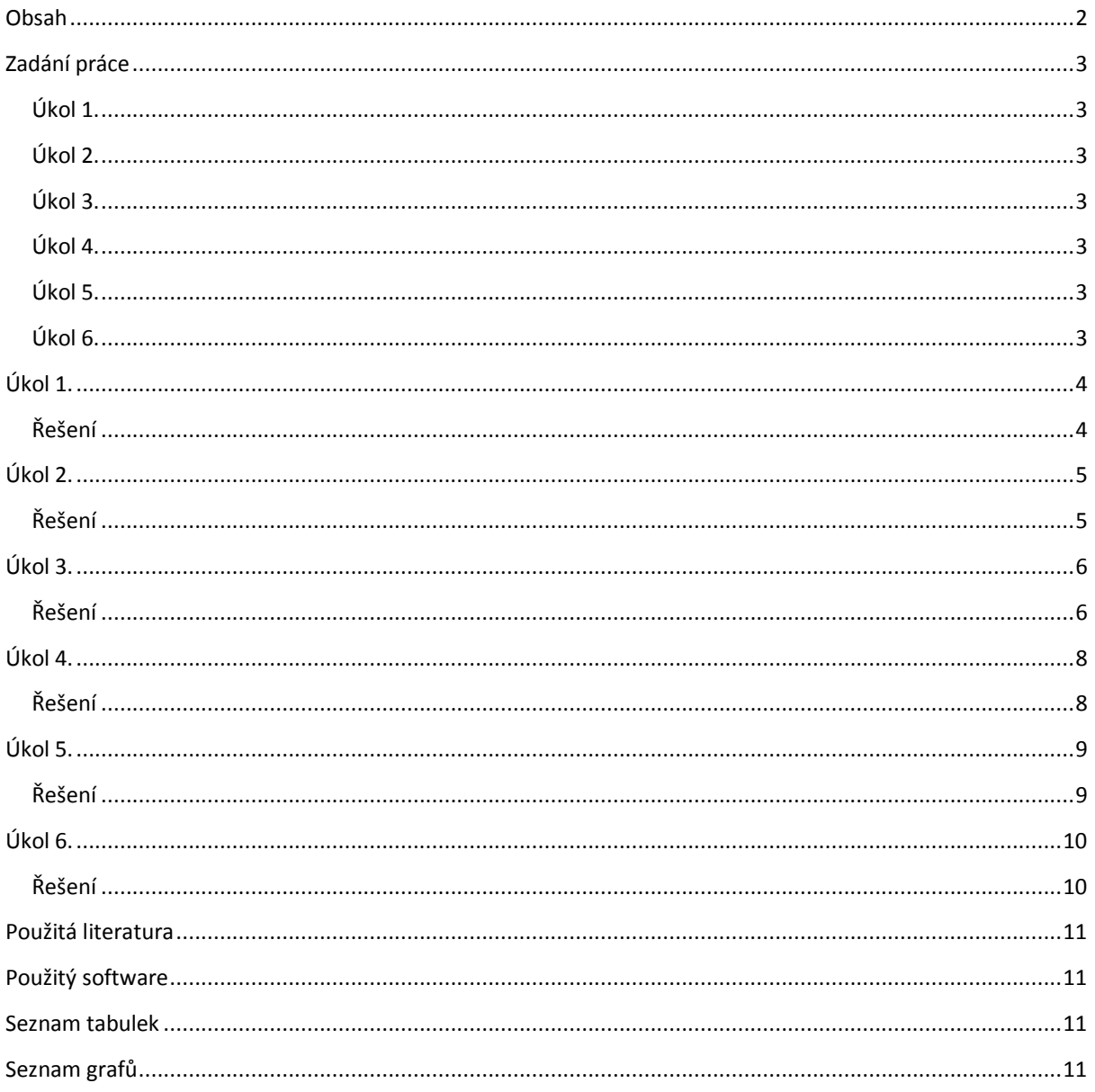

# <span id="page-2-0"></span>**Zadání práce**

U 96 náhodně vybraných studentů VŠE v Praze byly zjištěny následující údaje:

- $\bullet$  Pohlaví (0 žena, 1 muž)
- Výška (tělesná výška v cm)
- Hmotnost (tělesná hmotnost v kg)
- Známka (známka z matematiky v 1. semestru)

# <span id="page-2-1"></span>**Úkol 1.**

Zjistěte absolutní a relativní četnosti proměnných Pohlaví a Známka, přičemž pro proměnnou Známka zjistěte též kumulativní absolutní a relativní četnosti. Pro proměnnou Pohlaví vytvořte sloupkový diagram, pro proměnnou Známka polygon četností.

# <span id="page-2-2"></span>**Úkol 2.**

Pro proměnné Pohlaví a Známka sestavte kontingenční tabulky absolutních a relativních četností, sloupcově a řádkově podmíněných relativních četností. Kolik procent žen má z matematiky jedničku? Kolik procent studentů, kteří mají jedničku, jsou muži?

# <span id="page-2-3"></span>**Úkol 3.**

Podle Sturgesova pravidla stanovte optimální počet třídicích intervalů pro proměnné Výška a Hmotnost a nakreslete jejich histogramy, a to:

- a) pro celý soubor
- b) pro ženy
- c) pro muže

# <span id="page-2-4"></span>**Úkol 4.**

Vypočtěte minimum, maximum, medián, průměr, směrodatnou odchylku, šikmost a špičatost proměnných Výška a Hmotnost:

- a) pro celý soubor
- b) pro ženy
- c) pro muže

# <span id="page-2-5"></span>**Úkol 5.**

Vypočtěte a interpretujte Pearsonův koeficient korelace proměnných Výška a Hmotnost:

- a) pro celý soubor
- b) pro ženy
- c) pro muže

# <span id="page-2-6"></span>**Úkol 6.**

Najděte rovnici regresní přímky vyjadřující závislost proměnné Hmotnost na proměnné Výška. Jaký je index determinace a co vyjadřuje? Jaká je predikovaná hodnota hmotnosti pro výšku 175 cm? Nalezenou regresní přímku zakreslete do dvourozměrného tečkového diagramu.

# <span id="page-3-0"></span>**Úkol 1.**

Zjistěte absolutní a relativní četnosti proměnných Pohlaví a Známka, přičemž pro proměnnou Známka zjistěte též kumulativní absolutní a relativní četnosti. Pro proměnnou Pohlaví vytvořte sloupkový diagram, pro proměnnou Známka polygon četností.

#### <span id="page-3-4"></span><span id="page-3-2"></span><span id="page-3-1"></span>**Řešení**

#### **Tabulka 1. Tabulka četností proměnné Pohlaví**

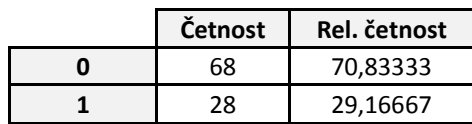

#### **Obrázek 1. Sloupkový diagram proměnné Pohlaví**

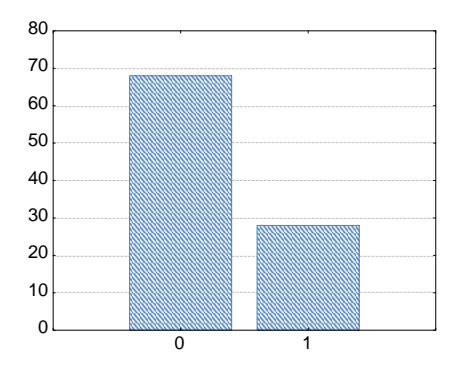

<span id="page-3-3"></span>**Komentář:** Z tabulky a sloupkového diagramu je vidět, že zastoupení dívek oproti chlapcům je ve výběrovém souboru více než dvounásobné. Z 96 náhodně vybraných studentů VŠE v Praze je dívek 68 a chlapců 28.

**Tabulka 2. Tabulka četností proměnné Známka**

<span id="page-3-5"></span>

|   | Četnost | Kumulativní<br>(četnost) | Rel. četnost | Kumulativní<br>(rel. četnost) |  |
|---|---------|--------------------------|--------------|-------------------------------|--|
|   | 15      | 15                       | 15,62500     | 15,6250                       |  |
| 2 | 35      | 50                       | 36,45833     | 52,0833                       |  |
| 3 | 46      | 96                       | 47,91667     | 100,0000                      |  |

#### **Obrázek 2. Polygon četností proměnné Známka**

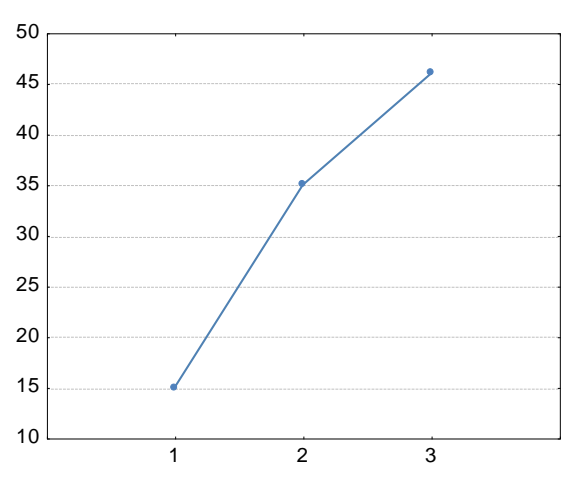

**Komentář:** Téměř polovina (47,9 %) studentů z výběrového souboru získalo z matematiky v 1. semestru známku 3 – celkem 46. Dvojku pak mělo 35 studentů (36,5 %) a jedničku získalo 15 studentů (15,6 %).

Úkol 1. 4

# <span id="page-4-0"></span>**Úkol 2.**

Pro proměnné Pohlaví a Známka sestavte kontingenční tabulky absolutních a relativních četností, sloupcově a řádkově podmíněných relativních četností. Kolik procent žen má z matematiky jedničku? Kolik procent studentů, kteří mají jedničku, jsou muži?

# <span id="page-4-2"></span><span id="page-4-1"></span>**Řešení**

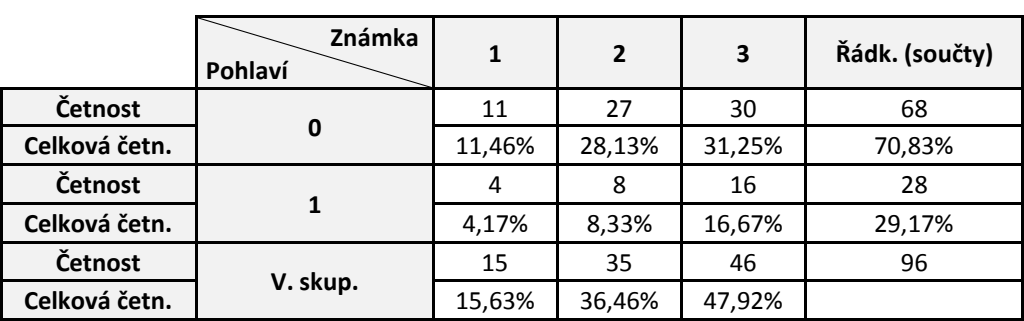

**Tabulka 3. Kontingenční tabulka absolutních a relativních četností pro proměnné Pohlaví a Známka**

**Komentář:** Nejvíce jsou zastoupeny ve výběrovém souboru dívky, které dostaly z matematiky trojku – 31,25 %. Dívek s dvojkou je jen o něco málo méně – 28,13 %. Nejméně, 4,17 %, jsou zastoupeni chlapci s jedničkou.

<span id="page-4-3"></span>**Tabulka 4. Kontingenční tabulka řádkově podmíněných relativních četností pro proměnné Pohlaví a Známka**

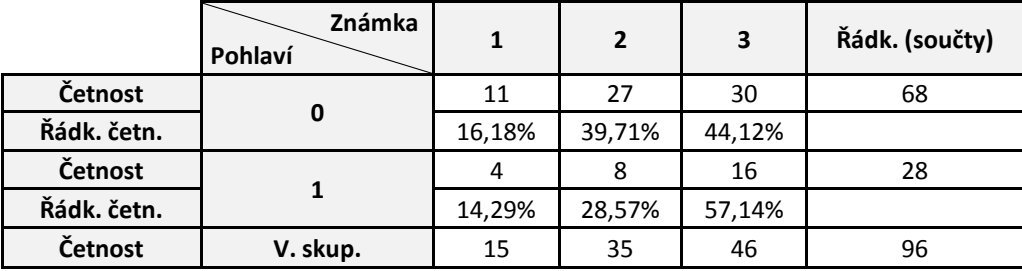

<span id="page-4-4"></span>**Komentář:** Ze studentů ženského pohlaví je 16,18 % těch, kteří dostali z matematiky jedničku.

**Tabulka 5. Kontingenční tabulka sloupcově podmíněných relativních četností pro proměnné Pohlaví a Známka**

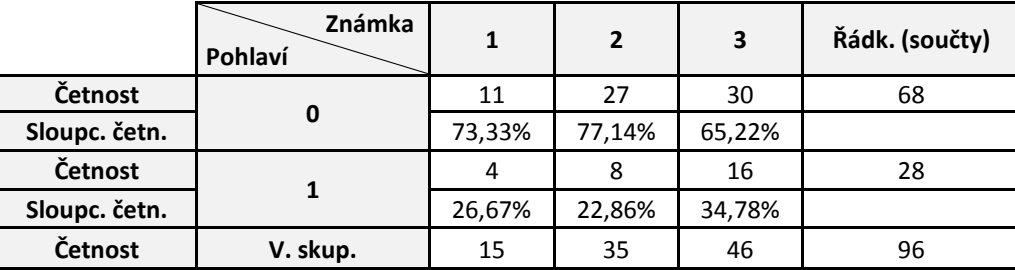

**Komentář:** Z těch studentů, kteří mají z matematiky jedničku, je 26,67 % mužského pohlaví.

# <span id="page-5-0"></span>**Úkol 3.**

Podle Sturgesova pravidla stanovte optimální počet třídicích intervalů pro proměnné Výška a Hmotnost a nakreslete jejich histogramy, a to:

- a) pro celý soubor
- b) pro ženy
- c) pro muže

#### <span id="page-5-1"></span>**Řešení**

Sturgesovo pravidlo pro určení optimálního počtu třídících intervalů se řídí rovnicí:  $r = 1 + 3, 3 \cdot log_{10}(n)$ , kde n je rozsah souboru.

Celý soubor má rozsah  $n = 96$ , tedy podle Sturgesova pravidla je optimální počet třídících intervalů roven  $r = 1 + 3.3 \cdot log_{10}(96) \approx 8.$ 

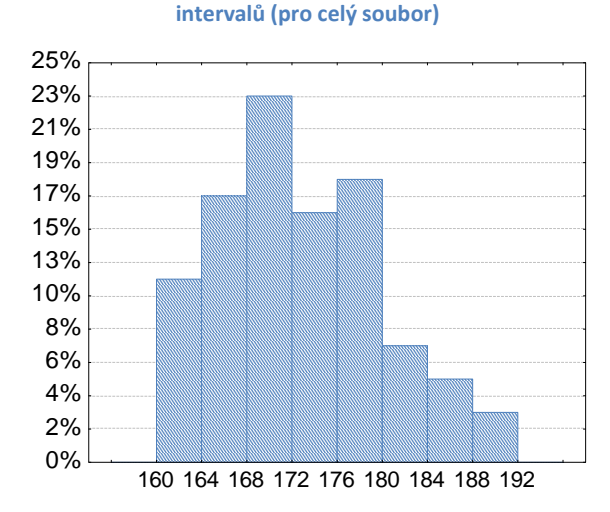

<span id="page-5-2"></span>**Obrázek 3. Histogram proměnné Výška podle třídících** 

<span id="page-5-3"></span>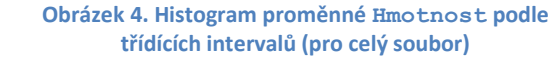

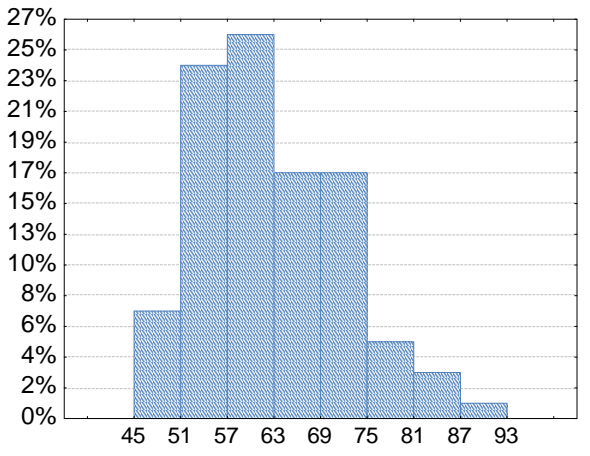

**Komentář**: Z histogramu pro proměnnou Výška je patrné, že nejvíce studentů má výšku z třídícího intervalu 168 až 172 centimetrů (23 %). Naopak nejvyšší studenti jsou zastoupeni nejméně. Podobně dopadl i histogram pro proměnnou Hmotnost. Nejvíce jsou zastoupeni studenti s váhou od 57 do 63 kilogramů (26 %). Nejméně pak studenti s nejvyšší váhou. Oba histogramy pak vykazují kladně zešikmené rozložení, tj. častější jsou nižší hodnoty.

<span id="page-6-0"></span>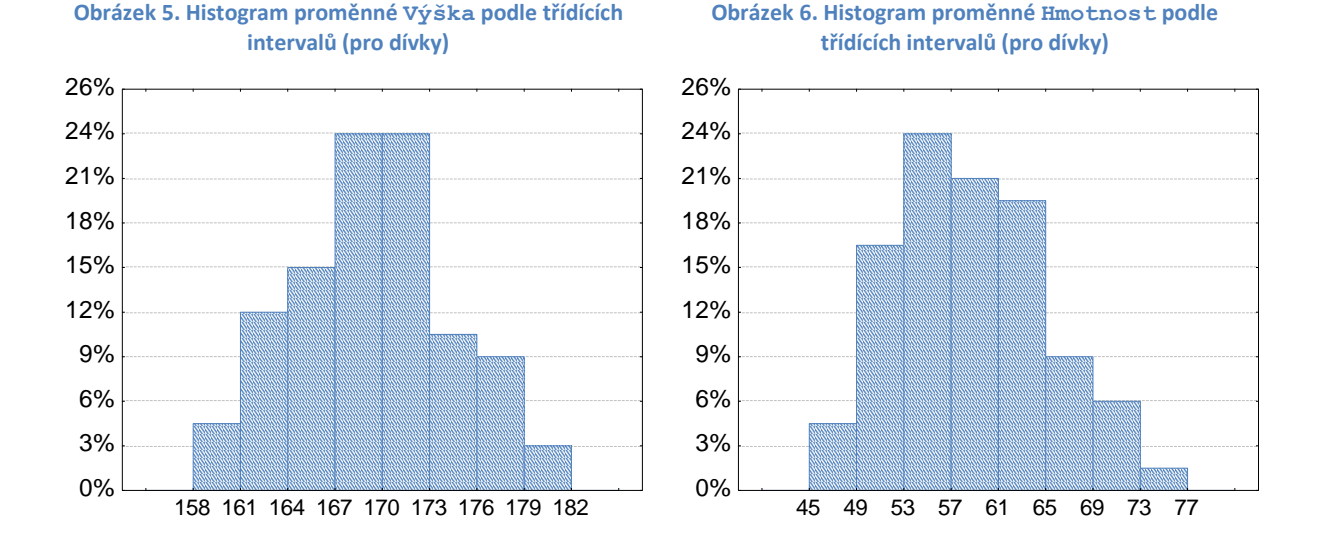

#### <span id="page-6-1"></span>Počet dívek v souboru je  $n_0 = 68$ . Optimální počet třídících intervalů je tedy  $r = 1 + 3.3 \cdot log_{10}(68) \approx 8$ .

**Komentář**: Nejvíce dívek má výšku z třídících intervalů 167 až 170 a 170 až 173 centimetrů (shodně 24 %). Okrajové hodnoty jsou zastoupeny nejméně. Rozložení proměnné Výška je u dívek v podstatě symetrické, na rozdíl od proměnné Hmotnost, která se jeví kladně zešikmená. Častější jsou menší hodnoty. Nejvíce dívek má hmotnost v třídícím intervalu 53 až 57 kilogramů (24 %). Nejméně jsou pak zastoupeny okrajové hodnoty.

Chlapců je v souboru celkem  $n_1 = 28$ , tedy optimální počet třídících intervalů podle Sturgesova pravidla je  $r = 1 + 3.3 \cdot log_{10}(28) \approx 6.$ 

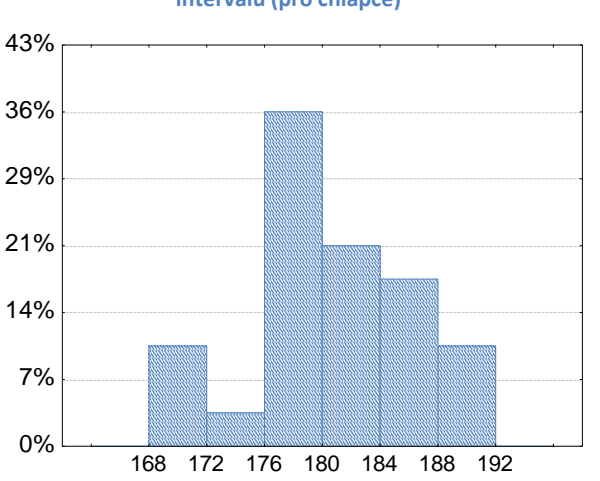

#### <span id="page-6-2"></span>**Obrázek 7. Histogram proměnné Výška podle třídících intervalů (pro chlapce)**

<span id="page-6-3"></span>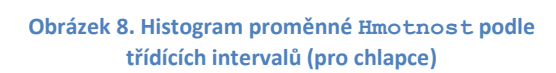

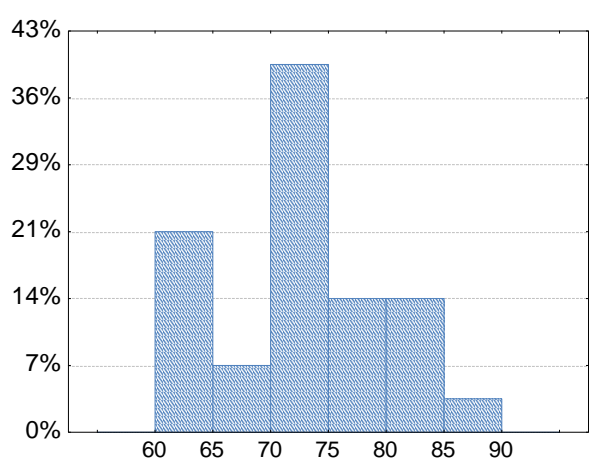

**Komentář**: Je vidět, že nejčastěji se vyskytují chlapci s výškou z třídícího intervalu 176 až 180 centimetrů (36 %). Nejméně často se pak vyskytuje výška od 172 do 176 centimetrů (3,5 %). Z histogramu hmotnosti lze vyčíst, že nejčastěji jsou zastoupeni chlapci vážící 70 až 75 kilogramů (39 %). Nejméně často se vyskytují chlapci s hmotností 85 až 90 kilogramů (3,5 %). Rozložení hmotnosti se jeví jako lehce kladně zešikmené. Výška je pak, na rozdíl od předchozích, záporně zešikmená – vyšší hodnoty jsou častější než nižší.

# <span id="page-7-0"></span>**Úkol 4.**

Vypočtěte minimum, maximum, medián, průměr, směrodatnou odchylku, šikmost a špičatost proměnných Výška a Hmotnost:

- a) pro celý soubor
- b) pro ženy
- c) pro muže

#### <span id="page-7-2"></span><span id="page-7-1"></span>**Řešení**

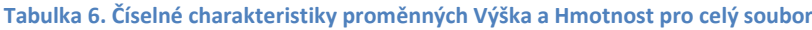

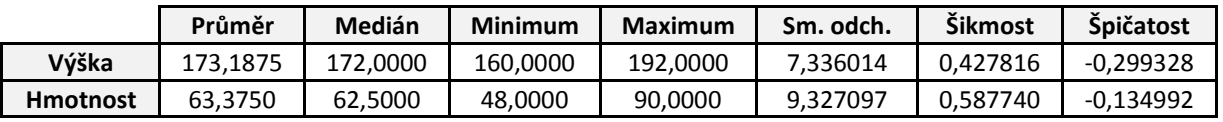

**Komentář:** Směrodatná odchylka je u proměnné Hmotnost cca o dvě jednotky vyšší než u proměnné Výška. Obě proměnné dále vykazují kladně zešikměné rozložení (levostranná asymetrie), které je dle hodnot špičatosti ploché (podnormální špičatost). U výšky platí, v porovnání s hmotností, rozložení méně zešikmené a více ploché.

**Tabulka 7. Číselné charakteristiky proměnných Výška a Hmotnost pro ženy**

<span id="page-7-3"></span>

|                 | Průměr   | Medián   | <b>Minimum</b> | <b>Maximum</b> | Sm. odch. | Šikmost  | <b>Špičatost</b> |
|-----------------|----------|----------|----------------|----------------|-----------|----------|------------------|
| Výška           | 169.9412 | 170.0000 | 160.0000       | 181.0000       | 5.063426  | 0.016957 | $-0.637971$      |
| <b>Hmotnost</b> | 59.2647  | 58.0000  | 48.0000        | 75.0000        | 6.391734  | 0.322420 | $-0.445733$      |

#### **Tabulka 8. Číselné charakteristiky proměnných Výška a Hmotnost pro muže**

<span id="page-7-4"></span>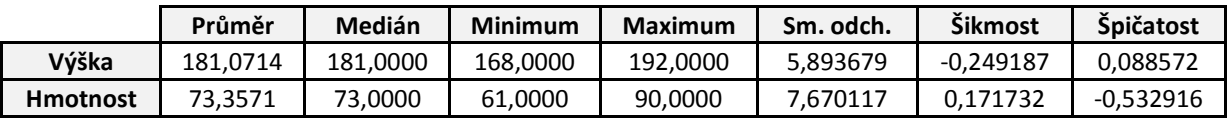

**Komentář:** Chlapci vykazují v průměru daleko vyšší hodnoty u proměnných Výška a Hmotnost než dívky. Stejně tak maximální a minimální hodnoty i směrodatná odchylka jsou u chlapců vyšší. V porovnání s celým souborem je však směrodatná odchylka nižší jak u dívek, tak u chlapců.

Výška u dívek je v podstatě symetrická, avšak s plochým rozložením. Ploché rozložení lze také pozorovat u hmotnosti, která je zároveň kladně zešikmená.

Výška chlapců je na rozdíl od dívek, či v porovnání s celým souborem, záporně zešikmená s rozložením téměř normálním. Hmotnost je pak levostranně asymetrická s plochým rozložením.

# <span id="page-8-0"></span>**Úkol 5.**

Vypočtěte a interpretujte Pearsonův koeficient korelace proměnných Výška a Hmotnost:

- a) pro celý soubor
- b) pro ženy
- c) pro muže

# <span id="page-8-2"></span><span id="page-8-1"></span>**Řešení**

**Tabulka 9. Pearsonův koeficient korelace proměnných Výška a Hmotnost pro celý soubor**

<span id="page-8-3"></span>**Tabulka 10. Pearsonův koeficient korelace proměnných Výška a Hmotnost pro ženy**

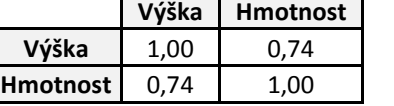

**Výška Hmotnost Výška** 1,00 0,51 **Hmotnost** 0,51 1,00

<span id="page-8-4"></span>**Tabulka 11. Pearsonův koeficient korelace proměnných Výška a Hmotnost pro muže**

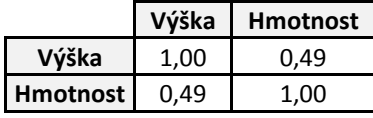

**Komentář:** U dívek a u chlapců existuje středně silná kladná korelace mezi proměnnými Výška a Hmotnost. To znamená, že čím vyšší (resp. nižší) hodnota jedné proměnné, tím vesměs vyšší (resp. nižší) hodnota druhé proměnné. V celém souboru je pak kladná korelace mezi proměnnými Výška a Hmotnost ještě silnější.

# <span id="page-9-0"></span>**Úkol 6.**

Najděte rovnici regresní přímky vyjadřující závislost proměnné Hmotnost na proměnné Výška. Jaký je index determinace a co vyjadřuje? Jaká je predikovaná hodnota hmotnosti pro výšku 175 cm? Nalezenou regresní přímku zakreslete do dvourozměrného tečkového diagramu.

#### <span id="page-9-2"></span><span id="page-9-1"></span>**Řešení**

#### **Tabulka 12. Výsledky regrese se závislou proměnnou: Hmotnost R= ,73970198 R2= ,54715901 Upravené R2= ,54234156 F(1,94)=113,58 p<,00000 Směrod. chyba odhadu : 6,3098**

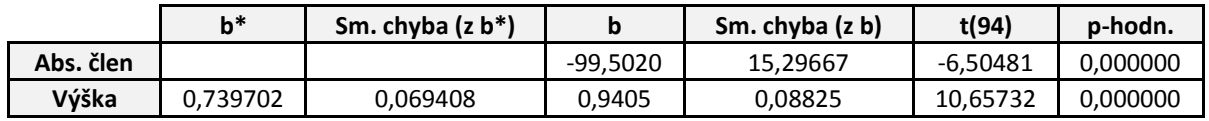

**Rovnice regresní přímky:** Hmotnost = -99,5 + 0,94∙Výška

Zvýší-li se výška o jeden centimetr, zvýší se hmotnost v průměru o 0,94 kilogramu.

#### **Index determinace:**  $ID^2 = 0.547$

<span id="page-9-3"></span>Model regresní přímky vysvětluje variabilitu proměnné Hmotnost z 54,7 %.

#### **Tabulka 13. Tabulka predikce**

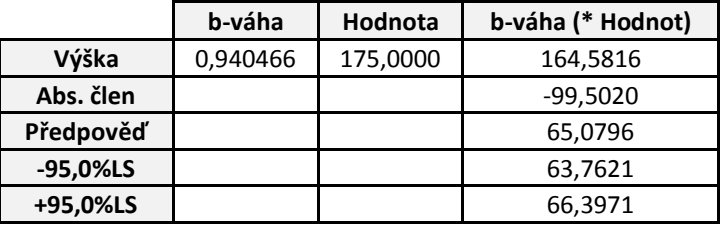

<span id="page-9-4"></span>**Komentář:** Tabulka udává, že predikovaná hodnota hmotnosti pro výšku 175 cm je: Hmotnost = -99,5 + 0,94∙Výška = 65,08 kg

#### **Obrázek 9. Dvourozměrný tečkový diagram se zakreslenou regresní přímkou**

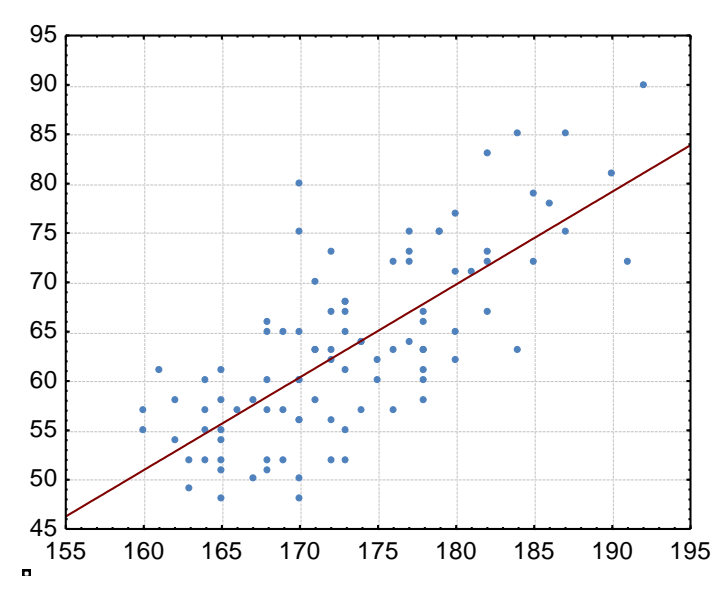

**Komentář:** Jednotlivé body jsou více méně rozmístěny kolem regresní přímky, tedy pro modelování dané závislosti je uvedená regresní přímka vhodná.

# <span id="page-10-0"></span>**Použitá literatura**

**Budíková, Marie, Mikoláš, Štěpán a Osecký, Pavel. 2007.** *Popisná statistika.* Brno : Masarykova univerzita, 2007. ISBN: 978-80-210-4246-9.

# <span id="page-10-1"></span>**Použitý software**

**Trial verze programu STATISTICA Cz 9.0**. Copyright StatSoft, Inc. 1984-2009. (<http://www.statsoft.com/>) → Pro účely výpočtů tabulek a grafů.

**MS Office 2007**. Copyright Microsoft Corporation 2007. (<http://www.microsoft.com/>) → Pro účely vizuální prezentace.

# <span id="page-10-2"></span>**Seznam tabulek**

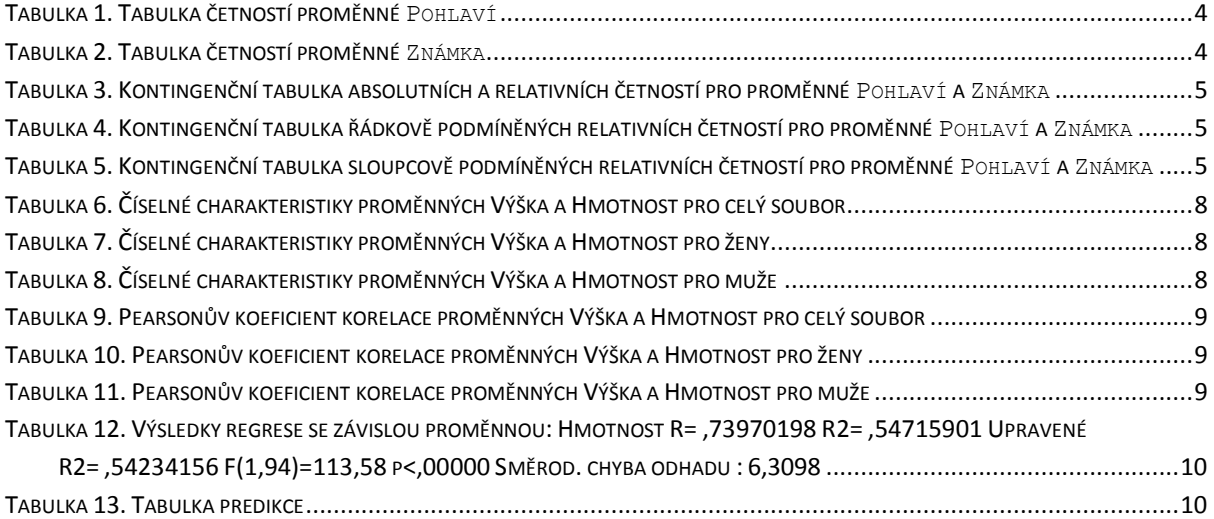

# <span id="page-10-3"></span>**Seznam grafů**

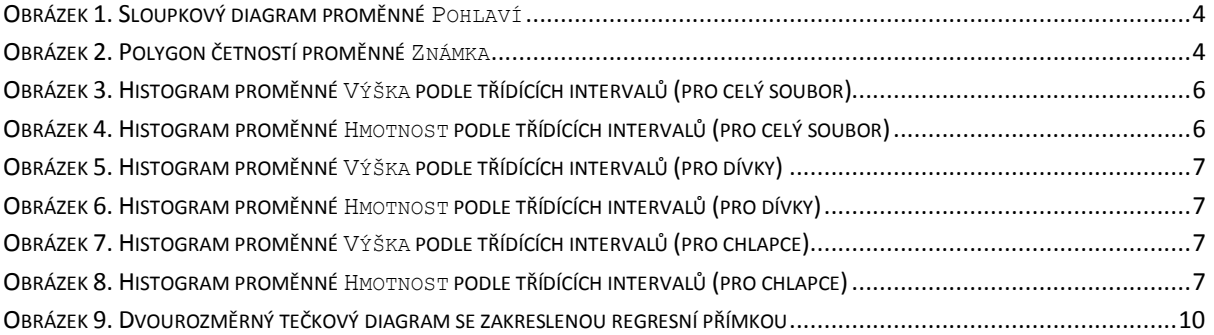